# A integração do BIM na reabilitação de «agregados» em alvenaria

[https://doi.org/10.21814/uminho.ed.32.3](https://doi.org/10.21814/uminho.ed.32.33)3

#### Maria Laura Leonardi<sup>1</sup>, **Daniel V. Oliveira**<sup>2</sup> **, Miguel Azenha**<sup>3</sup>

<sup>1</sup> *Universidade do Minho, Guimarães, ID ORCID 0000‑0003‑3659‑3955*

<sup>2</sup> *Universidade do Minho, Guimarães, ID OCCID 0000‑0002‑8547‑3805*

<sup>3</sup> *Universidade do Minho, Guimarães, ID ORCID 0000‑0003‑1374‑9427*

#### Resumo

Uma grande parte dos edifícios antigos em alvenaria não reforçada compõem‑se em "grupos" de edifícios ligados estruturalmente entre si, sendo por isso também conhe‑ cidos como agregados. Estes sistemas complexos são particularmente vulneráveis a eventos sísmicos. A implementação de um modelo estrutural visando a sua reabilitação exige a cooperação de intervenientes com diferentes competências, bem como a modelação conjunta de vários edifícios. Para ultrapassar a limitação das metodologias convencionais, o artigo propõe um processo de trabalho baseado na integração de metodologias BIM aplicadas a construções antigas/históricas (HBIM) e de um modelo estrutural discreto de macro‑elementos. Além do processo de intero‑ perabilidade mencionado, são necessários esforços para alinhar o HBIM com os mais recentes esforços normativos, que normalmente se centram em processos relativos a construção nova. A abordagem aqui proposta trata inicialmente da criação e entrega de informação, efetuando definições ao nível de "*Product Data Template*" (PDT) e "*Le‑ vel of Information Need*". Subsequentemente, é implementado um algoritmo para possibilitar a interoperabilidade de software com o objetivo de realizar análises estruturais. Os resultados são alcançados em termos de curvas força‑deslocamento globais e danos. A metodologia proposta é aplicada a um caso de estudo em Ortigia, Itália.

#### 1. Introdução

Os agregados em alvenaria são construções históricas constituídas por sucessivas "unidades habitacionais" que formam um complexo estrutural único, e representam uma grande parte do património cultural das cidades do sul da Europa. Os recentes acontecimentos sísmicos ocorridos na zona central de Itália mostraram a necessidade de intervir na reabilitação destas construções, mas também a complexidade envolvida na compreensão do seu comportamento estrutural. As deficientes ligações entre os elementos construtivos e o mau estado de conservação destas estruturas são a causa maior da sua vulnerabilidade. Para superar os elevados custos computa‑ cionais da modelação numérica e a necessidade de recolher uma enorme quantidade de dados de diferentes tipos, foram propostos vários métodos empíricos à escala territorial para uma rápida avaliação da sua segurança [1]. Estas abordagens não são comparáveis com os métodos numéricos mais precisos, cuja implementação requer a colaboração de vários atores distintos. Assim, a melhoria da capacidade de colaboração das diferentes partes envolvidas é um passo fundamental para melhorar a avaliação da resposta sísmica de agregados em alvenaria [1]. Por esta razão, uma abordagem baseada no BIM pode ser muito útil para esta implementação.

Os processos HBIM foram aplicados principalmente a monumentos até à data, tendo sido dados passos significativos na implementação de métodos automáticos ou semi-automáticos para modelar os seus componentes geometricamente complexos [2,3]. Em alguns desses casos, foi adicionalmente investigada a interoperabili‑ dade entre *software* de modelação e software de cálculo estrutural para análises de segurança [3]. Podem ser criados modelos de alta precisão com esta abordagem, mas a gestão de dados requer o alinhamento com os últimos requisitos de normalização BIM, em termos de criação e entrega de informação. Com efeito, o uso de metodologias BIM não se cinge à mera análise estrutural, e a mesma estará normalmente inte‑ grada num processo de colaboração mais abrangente que envolve a necessidade de definição de protocolos claros para troca de informação. Nesse contexto, a definição e utilização de "*Product Data Templates*" (PDT) torna‑se uma importante componente para a melhor padronização de trocas de informação [4]. Apesar do conceito de PDT já ter sido proposto há vários anos, a sua aplicação à escala nacional ainda está a dar os primeiros passos. Mas mesmo a nível internacional, há ainda poucos exemplos de países que tenham bibliotecas de PDT's disponíveis para processos colaborativos BIM. No contexto das construções históricas, existe ainda muito pouco trabalho di‑ vulgado ao nível de PDTs [5], sendo esta uma área de investigação que claramente necessita de mais desenvolvimentos. Adicionalmente, é também relevante ter em conta o "*Level of Information Need*", que define a informação que deverá ser trocada num determinado contexto de entrega, e que em parte da sua definição corresponde à definição de subconjuntos dum PDT que são relevantes para a entrega.

O presente trabalho, resultante de uma dissertação de Mestrado [6], propõe uma estrutura integrada baseada em HBIM para a reabilitação de agregados históricos de alvenaria. A repetibilidade das características definidoras desta tipologia permi‑ te a implementação de um conjunto de classes de objetos que são úteis para uma tipologia ampla de construção. Nesse sentido, os parâmetros necessários para as análises estruturais são recolhidos num protótipo de PDT para contribuir para o processo de normalização. Assim sendo, é definido um subconjunto de informação relevante do modelo BIM para transposição para o *software* de análise estrutural por elementos discretos, utilizando um *script* preparado para o efeito, que recolhe os dados conforme necessário. Alguns dos resultados das análises são registados diretamente no modelo BIM de que emanou a informação para o cálculo, num processo de interoperabilidade bidirecional. Posteriormente, é feita uma aplicação do método proposto a uma unidade de um agregado em Ortigia, Siracusa (Itália).

#### 2. Metodologia

A assunção de parâmetros mecânicos e de comportamento estrutural dos edifícios existentes requer uma etapa preliminar de levantamentos indiretos e diretos da construção. Durante esta fase, estão envolvidos vários intervenientes na recolha e interpretação de vários dados. A partir da interpretação desta informação, durante a fase de análise estrutural, é possível definir os parâmetros mecânicos e os pressupostos de modelação mais apropriados, para modelar eficientemente as estruturas. O primeiro âmbito da metodologia proposta é fornecer um sistema de organização eficiente dos dados recolhidos, evitando a perda ou repetição dos mesmos. Para este fim, propõe‑se um subconjunto de dados para um PDT poder recolher todos os parâmetros preliminares e relacionados com os pressupostos de análise estrutural. O preenchimento dos PDTs com a informação relacionada com o objeto permite ob‑ ter as *Product Data Sheets* (PDS). Os dados recolhidos são filtrados com base no *Level Of Information Need* para o fim específico, que é a definição de um modelo discreto de macro‑elementos. De acordo com a finalidade do modelo, as paredes são modeladas como entidades volumétricas, com espessura igual à secção transversal estrutural do elemento. As janelas e portas constituem obviamente aberturas. Os pavimentos e os telhados são simplificados, sendo modelados através de lajes ortotrópicas correspondentes.

A metodologia proposta, representada na Figura 1, é definida de tal forma que o modelo de cálculo estrutural seja obtido de forma automática a partir do modelo BIM, que por sua vez foi criado com custo relativamente baixo, dadas as vantagens inerentes à modelação paramétrica orientada por objetos. O custo controlado da modelação proporcionado pela metodologia BIM, aliado à capacidade computacio‑ nal crescente, permitem almejar o cálculo estrutural destes agregados complexos e conhecer melhor o seu comportamento, portanto permitindo abordagens de grande racionalidade, segurança e sustentabilidade. Os dados do modelo BIM realizado em REVIT são exportados através de um *script* Dynamo como um *Open Text File*, que acomoda a informação necessária para realizar as análises estruturais. Este ficheiro é por sua vez analisado diretamente pelo *software* de cálculo estrutural 3DMacro. Finalmente, os ficheiros 3DMacro resultantes do cálculo podem ser lidos pelo *script* Dynamo e representar dados relevantes do cálculo sobre o modelo BIM.

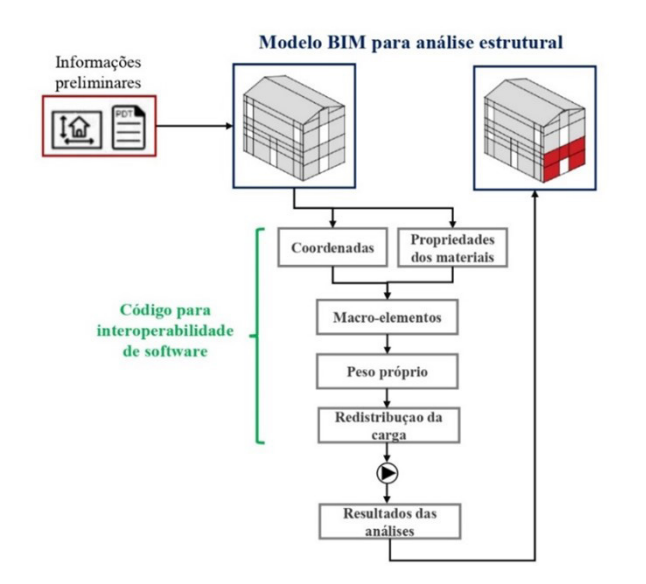

**Figura 1** Metodologia proposta.

#### 2.1. Componentee PDT para paredes de alvenaria

Os protótipos PDT que são propostos seguem o esquema NBS [7] organizando os pa‑ râmetros em grupos. Para esta contribuição, são introduzidos grupos de parâmetros para as paredes de alvenaria não reforçada e para os pavimentos de madeira, que são os principais elementos estruturais da tipologia avaliada.

Para os objetos de paredes de alvenaria, os seis conjuntos de parâmetros definidos referem‑se precisamente ao modelo de análise estrutural. A decisão de introduzir estes parâmetros específicos, bem como a sua organização, é apoiada pelo código de referência utilizado para a avaliação estrutural, que é o Código de Construção Italiano [8]. Em particular, "MechanicalProperties", "CorrectiveCoefficients" e "StrenghteningInterventionCoefficients" referem‑se ao material alvenaria. De outra forma, os três últimos grupos estão relacionados com a hipótese de modelação discreta ba‑ seada em macro‑elementos e referem‑se aos três tipos de rotura no plano associada aos macro-elementos. O comportamento de flexão do painel é descrito pelo "FlexuralBehavior" (elastoplástico); a rotura de corte é descrita pelo "ShearMohrCoulomb ou "ShearTurnsekAndCacovic".

**Tabela 1**

Exemplo de protótipo PDT, parâmetros para análise estrutural de paredes de alvenaria.

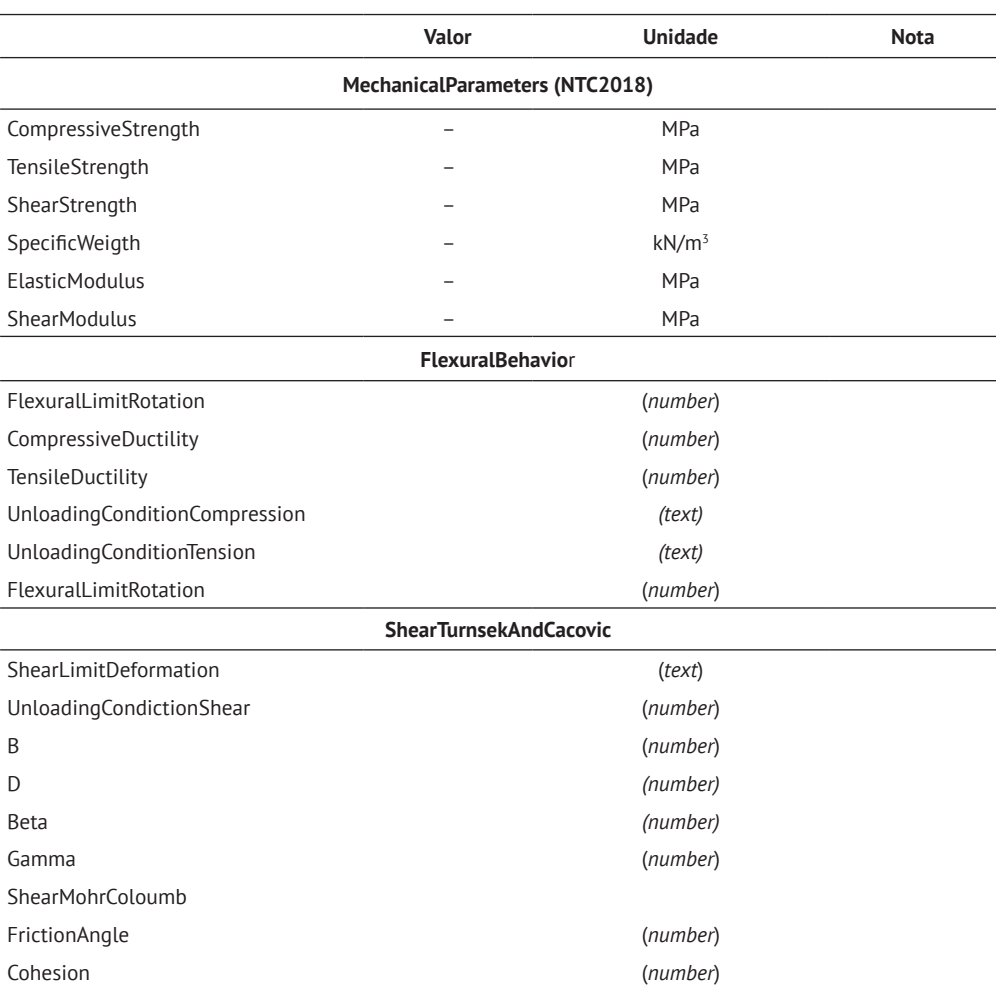

### 3. Algoritmo implementado

A interoperabilidade foi desenvolvida entre o *software* BIM Revit e o *software* de análise estrutural 3DMacro (ver Figura 1). O algoritmo é implementado em Dynamo. A informação é extraída numa ordem específica, devido à concatenação dos dados, e seguindo uma sintaxe precisa.

#### 3.1. Coordenadas, materiais e painéis

Os primeiros dados a obter do modelo dizem respeito à geometria da estrutura, nomeadamente os vértices dos painéis sobre os quais é discretizado. A disposição, forma e tamanho dos macro‑elementos dependem da geometria da parede e da disposição das aberturas eventualmente existentes. Os macro‑elementos verticais são normalmente de quatro lados, excepto no caso de geometrias mais complexas. Por exemplo, os topos das paredes de empena, são modelados como triângulos (ver Figura 2). Com base nestes pressupostos, para fornecer os vértices dos elementos verticais de quatro lados, as entradas de código são todas as janelas, portas, e famílias similares presentes no modelo.

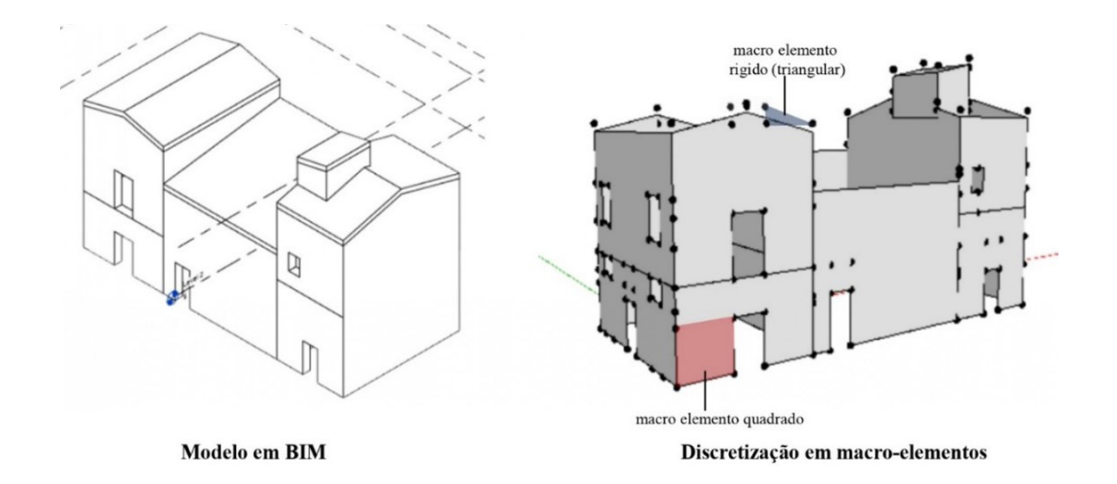

**Figura 2** Discretização em macro‑elementos.

O caso da janela é bastante representativo, e gera 8 painéis para 16 vértices. Neste caso, o algoritmo definido tem como entrada todos os objetos da "janela" e as suas paredes limítrofes. A título exemplificativo, ilustra‑se o algoritmo correspondente na Figura 2. Inicialmente, obtém‑se a localização da janela, com base no ponto médio da sua base. Localizado este ponto, envolvendo como entrada os parâmetros "altura" e "largura" das janelas, é definido um ciclo para calcular os quatro vértices de todos os elementos da janela. A partir da saída do ciclo, o código seleciona os vértices-base das janelas, e translada‑os para baixo, de uma distância igual à "altura da soleira" da janela. Os dois pontos transladados acabam por ser novamente transladados para cima. Estas duas translações são necessárias para definir os painéis acima e abaixo da janela. A definição dos vértices dos painéis que estão localizados nos lados das janelas é feita selecionando as paredes. Assim, a partir da superfície externa das paredes, o código extrapola a curva de perímetro, os pontos de base, e translada‑os verticalmente, de uma distância igual à "altura da soleira" da janela e a "altura" da janela. São implementados algoritmos semelhantes para o caso das portas.

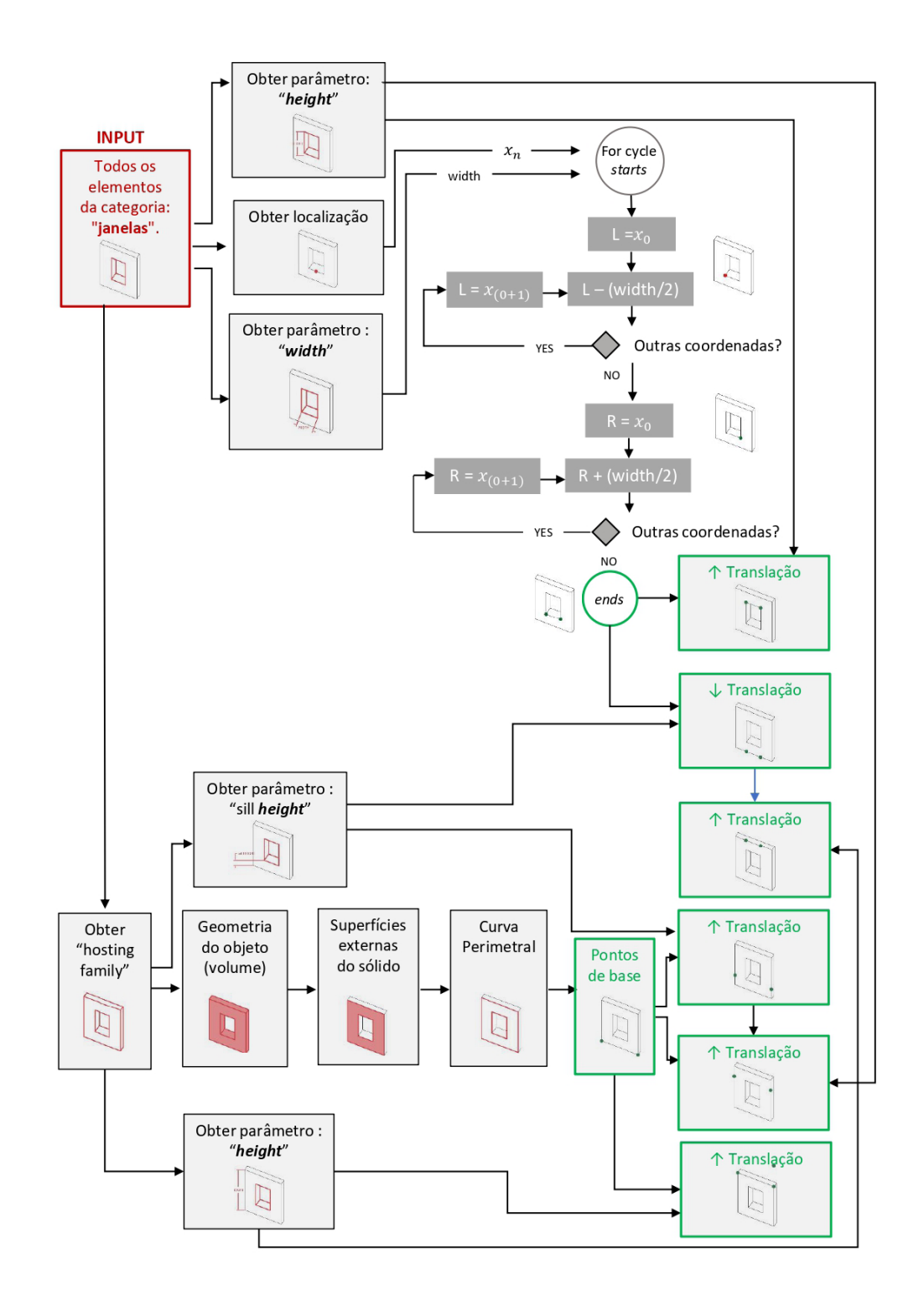

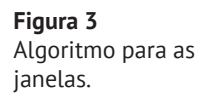

Por fim, para discretizar corretamente as paredes, é necessário incluir a possibilidade de terem mais que uma abertura. Para o efeito, e de acordo com o indicado na Figura 4, são extraídos os pontos de interseção entre macro‑elementos derivados de diferentes aberturas. Isto é conseguido através da seleção como entrada de todos os pontos obtidos do algoritmo. Estes são depois agrupados de acordo com a parede a que pertencem. Cada uma destas listas é estruturada em sub-listas contendo todos os pontos com a sua coordenada Z global igual à elevação de nível, sendo traçada uma linha passando por eles. Esta linha é traduzida no sentido Z global de uma distância igual à coordenada Z de todos os pontos da sub‑lista. Depois, a partir do ponto contido na sub‑lista anterior, é criada uma nova lista excluindo os que se encontram na borda. Isto é feito ordenando o ponto com base na coordenada local X e excluindo o primeiro e o último item da lista. Os pontos desta sub‑lista são utilizados como base para traçar as linhas verticais, que são desenhadas para intersetar o conjunto de linhas horizontais e obter os pontos necessários. Finalmente, todos os pontos são reunidos numa lista e associados a uma identificação.

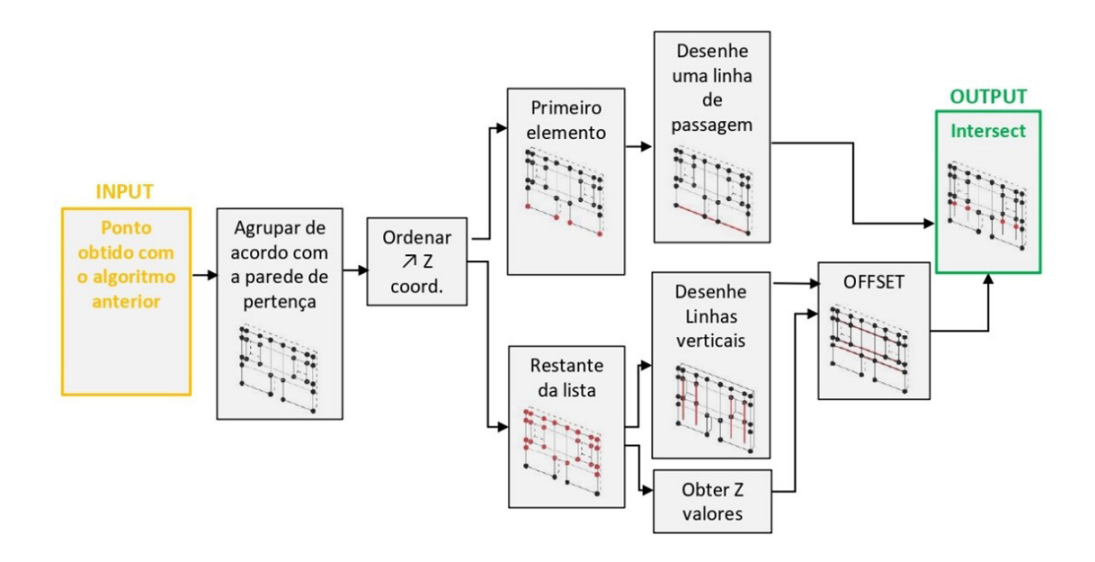

**Figura 4** Algoritmo para obter pontos adicionais.

A informação sobre os materiais é obtida a partir dos parâmetros associados com os objetos modelados. Precisamente, os parâmetros que estão relacionados com uma lei constitutiva específica são extraídos numa cadeia e nomeados com um ID. Após a obtenção das coordenadas e dos materiais, é possível introduzir os painéis. Cada painel de macro-elementos é definido pelas IDs das coordenadas dos vértices (organizadas no sentido horário), e as IDs das suas leis constitutivas materiais. Para os painéis horizontais, o algoritmo reúne todos os pontos ao nível dos pisos/telhado e organiza‑os também no sentido dos ponteiros do relógio. Neste, deve ser indicado o número do grau de liberdade.

#### 3.2. Ações e análise estutural

O objetivo desta aplicação consiste na realização de análises estáticas não lineares (análise PushOver). Assim, e seguindo o algoritmo ilustrado na Figura 5, inicialmen‑ te é calculado o peso próprio da estrutura. No que diz respeito às cargas verticais, o peso próprio é aplicado ao próprio painel. Isto é obtido através da avaliação da geometria do painel a partir do plano médio do painel previamente extrapolado e multiplicado pela espessura da parede e o peso específico do material associado. O peso próprio dos elementos horizontais é distribuído proporcionalmente à banda de painéis verticais abaixo, dependendo da orientação estrutural do pavimento.

A carga a aplicar é avaliada multiplicando o comprimento do painel interessado, para metade do vão do pavimento, a sua espessura, e o seu peso específico.

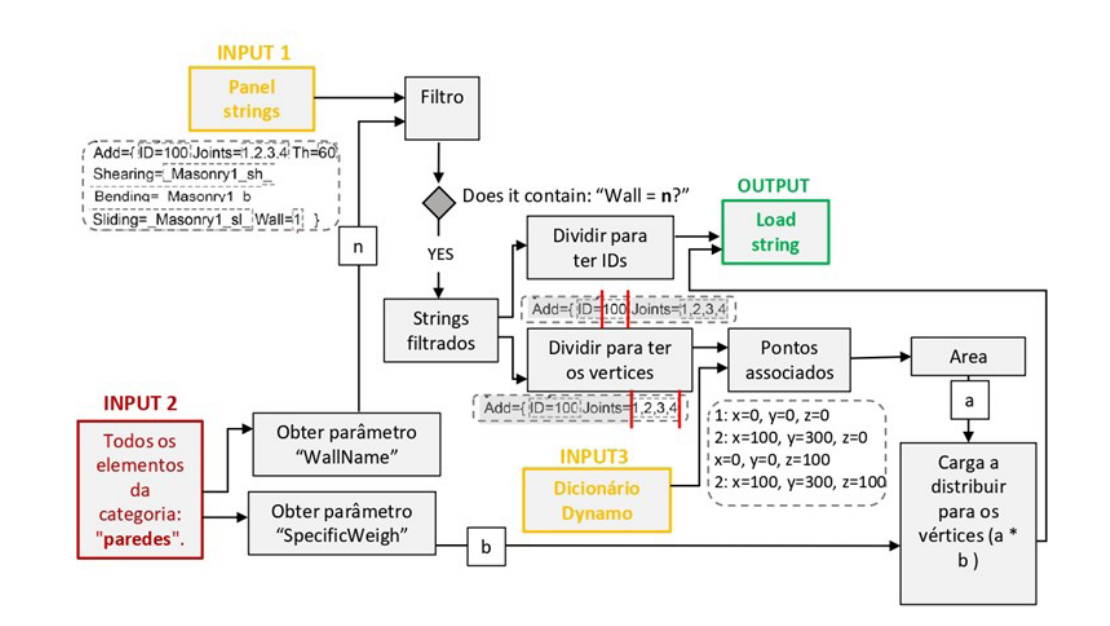

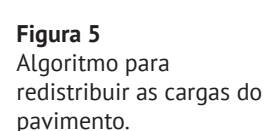

O algoritmo implementado permite realizar as análises sem abrir a interface do *soft‑ ware* de análise estrutural. Para proporcionar uma visualização de fácil utilização dos resultados, o comportamento esperado no plano é registado no modelo BIM. Para o efeito, o vértice associado à discretização da malha previamente obtida é utilizado para introduzir no modelo elementos suplementares. Assim, são introduzidas quatro perspetivas 3D diferentes para ilustrar os danos associados aos quatro sentidos de análise pushover.

#### 4. Aplicação ao caso de estudo

#### 4.1. Apresentação do caso de estudo

A metodologia de trabalho proposta foi aplicada a uma unidade de um agregado representativo no centro histórico de Ortigia, em Itália, representado na Figura 6 (unidade residencial que faz parte de um agregado real). A planta da unidade é rec‑ tangular, com uma dimensão de 8 m de comprimento e 5 m de largura. A estrutura é composta por paredes portantes, com uma espessura variável de 45 a 75 cm. A estru‑ tura dos pisos é caracterizada pela presença de vigas de madeira de dimensão mode‑ rada, com uma secção transversal de cerca de 12x15 cm, acima da qual existem um soalho de madeira de cerca de 2.5 cm de espessura. A distância média entre as vigas é de 60 cm, cobrindo um vão de aproximadamente 5 m. O telhado apresenta duas águas com a viga principal de madeira, e vigas na direção perpendicular. O estado de conservação do edifício sugere uma baixa capacidade mecânica da alvenaria [9].

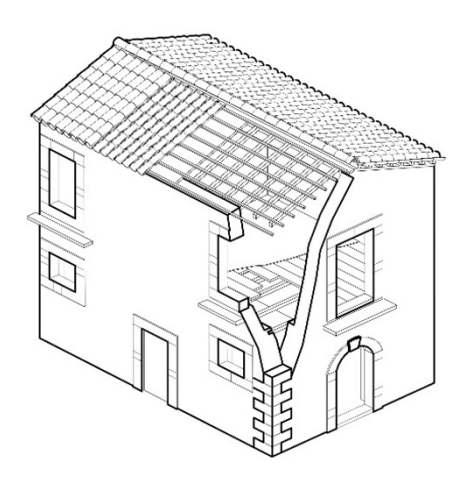

**Figura 6** Axonometria do estudo de caso.

#### 4.2. Modelação e resultados

As características mecânicas das paredes de alvenaria foram definidas após consulta do Código de Construção Italiano [8], e os parâmetros são os que descrevem a alvenaria do tipo "Alvenaria irregular de pedra macia (tufo, calcarenite, etc.)". O comportamento em flexão é assumido como elastoplástico, sendo o comportamento em corte descrito pelo critério de Turnsek e Cacovic. Os pavimentos e telhados são modelados como lajes ortotrópicas equivalentes, cujo comportamento em flexão é descrito por rigidezes diferentes nas duas direções. Os valores do Módulo de Young (E) do material e do seu peso específico são retirados da tabela de referência da norma EN 338 [10].

Os resultados numéricos obtidos são expressos pelas curvas de *pushover* associadas aos quatro sentidos das análises e avaliadas em três pontos diferentes, onde se espera os maiores deslocamentos. Os resultados das análises nos quatro sentidos foram registados com sucesso no modelo BIM, conforme demonstrado na Figura 7.

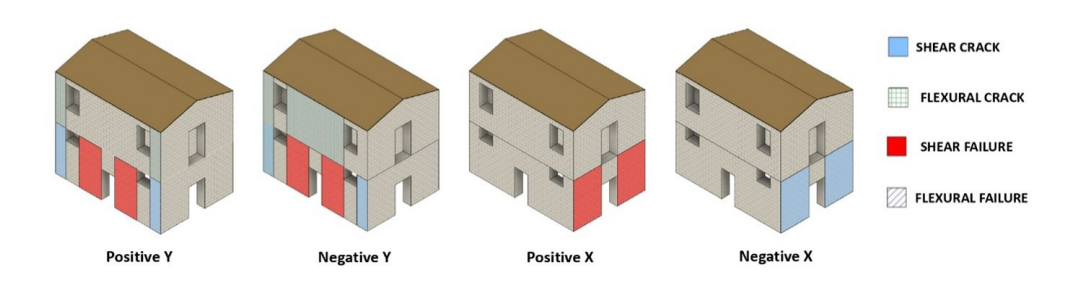

**Figura 7** Indicação de resultados no modelo BIM.

## 5. Conclusões

Os edifícios do património cultural colocam requisitos específicos para a realização de análises estruturais. Neste âmbito, a utilização do HBIM na avaliação de agregados de alvenaria pode ser pertinente para promover e melhorar a cooperação entre as diferentes partes interessadas envolvidas no processo de conservação.

Torna‑se relevante concentrar esforços na definição de algoritmos para estabelecer a interoperabilidade entre o BIM e o *software* de análise estrutural. O fluxo de trabalho proposto neste trabalho permite exportar a informação de modelação do modelo BIM para o *software* numérico. Os resultados alcançados não são exaustivos de um ponto de vista estrutural, mas representam os primeiros passos de uma contribuição que se pretende aprofundar.

#### 6. [Agradecimentos](https://context.reverso.net/translation/portuguese-english/agradecimientos)

Este trabalho foi parcialmente financiado pela FCT / MCTES através de fundos nacionais (PIDDAC) no âmbito da unidade de I&D Instituto de Sustentabilidade e Inovação em Engenharia Estrutural (ISISE), sob referência UIDB / 04029/2020.

#### Referências

- [1] F, Romis, S. Caprili, W. Salvatore, T. Ferreira, and P. Lourenço, "Seismic vulnerability assessment of historical urban centres: the case study of Campi Alto Di Norcia, Italy", *The International Archives of the Photogrammetry, Remote Sensing and Spatial Information Sciences,* vol. 44 pp. 885‑892. doi: https://doi.org/10.5194/ isprs‑archives‑XLIV‑M‑1‑2020‑885‑2020, 2020.
- [2] M. Murphy, E. McGovern, and S. Pavia, "Historic Building Information Modelling: Adding intelligence to laser and image based surveys of European classical architecture", *ISPRS Journal of Photogrammetry and Remote Sensing*, vol. 76, pp. 1‑6, January 2013. doi: <https://doi.org/10.1016/j.isprsjprs.2012.11.006>.
- [3] G. Rocha, L. Mateus, J. Fernandez, and V. Ferreira, "A Scan-to-BIM Methodology Applied to Heritage Buildings", *Heritage*, vol. 3 pp. 47‑67, February 2020. doi: <https://doi.org/10.3390/heritage3010004>
- [4] ISO 22386, "ISO ISO 23386:2020 Building information modelling and other digital processes used in construction: Methodology to describe, author and maintain properties in interconnected data dictionaries", International Organi‑ zation for Standardization (ISO),2020. Retrieved March 15, 2021.
- [5] A. Barontini, C. Alarcon, H. S. Sousa, D. V. Oliveira, M. G. Masciotta and A. Miguel, "Development and Demonstration of an HBIM Framework for the Preventive Conservation of Cultural Heritage", *International Journal of Architectural Heri‑ tage*, vol 15, February 2021, doi:https://doi.org/10.1080/15583058.2021.1894 502
- [6] M Leonardi, "Integrating BIM technology in the vulnerability assessment of historic masonry aggregates", Tese de Mestrado, Universidade do Minho, 2021.
- [7] Lee, J., 2019. *Product Data Templates for Manufacturers Technical Support NBS BIM Toolkit*. [online] Toolkit.thenbs.com. Available at: <https://toolkit.thenbs. com/articles/pdts> [Accessed 24 December 2021].
- [8] NTC 2018, "Norme tecniche per le costruzioni", Ministero delle infrastrutture e dei trasporti, 2018.
- [9] A. Giuffrè, A., *Sicurezza e conservazione dei centri storici: il caso Ortigia*. Roma: Laterza Editore, 1993.
- [10] CEN EN 1995, "Structural timber: strength classes", European Committee for standardization, 1995.